## <span id="page-0-9"></span><span id="page-0-4"></span><span id="page-0-0"></span>**Índice general**

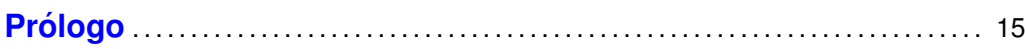

# <span id="page-0-3"></span>**1**

<span id="page-0-1"></span>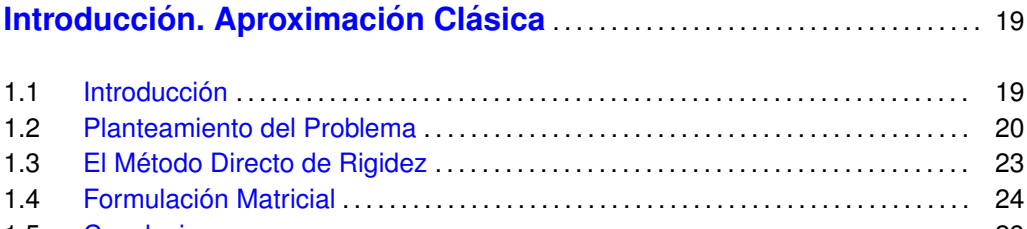

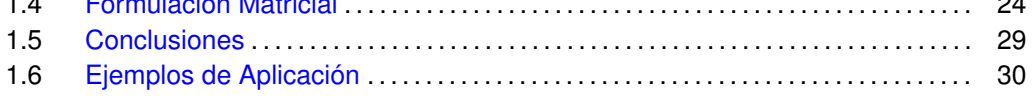

# **2**

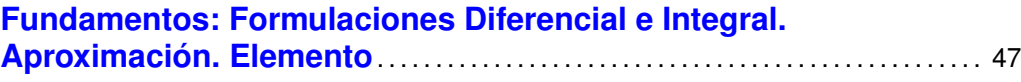

<span id="page-0-8"></span><span id="page-0-7"></span><span id="page-0-6"></span><span id="page-0-5"></span><span id="page-0-2"></span>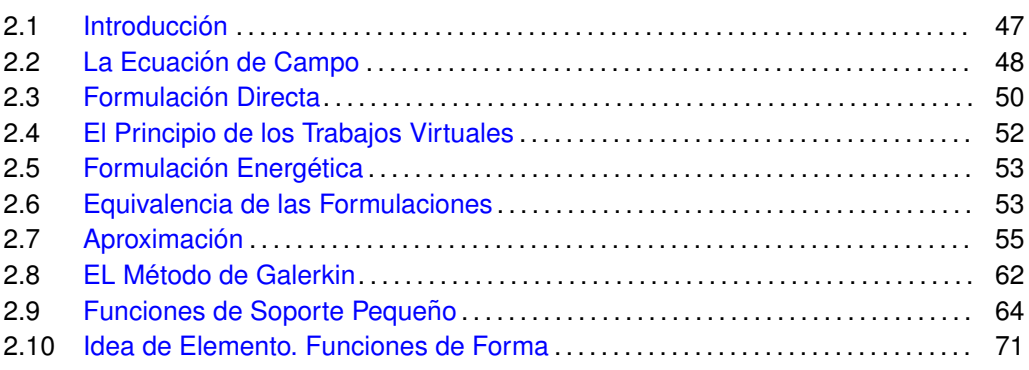

<span id="page-1-2"></span>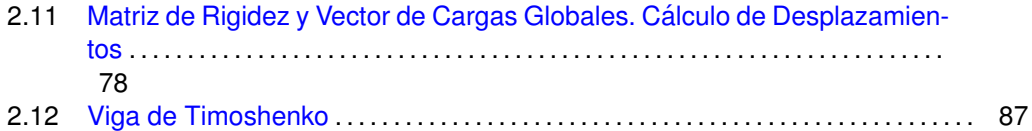

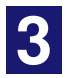

<span id="page-1-18"></span>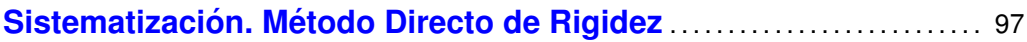

<span id="page-1-16"></span><span id="page-1-14"></span><span id="page-1-5"></span>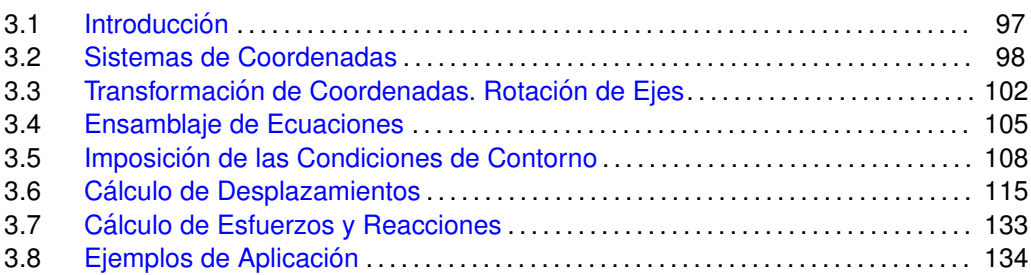

<span id="page-1-8"></span><span id="page-1-7"></span><span id="page-1-3"></span><span id="page-1-1"></span>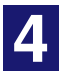

<span id="page-1-19"></span><span id="page-1-10"></span>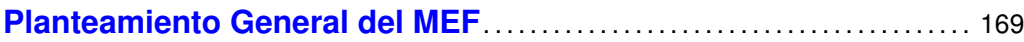

<span id="page-1-17"></span><span id="page-1-11"></span><span id="page-1-6"></span>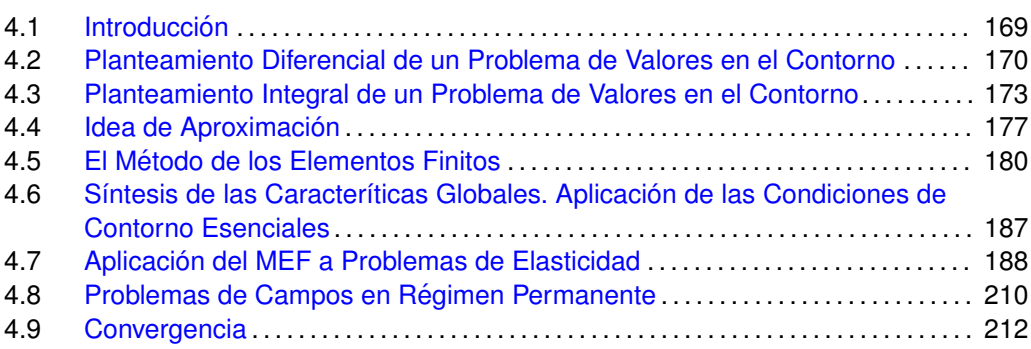

<span id="page-1-15"></span><span id="page-1-13"></span><span id="page-1-9"></span>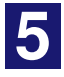

### <span id="page-1-0"></span>[Funciones de Forma de Continuidad](#page-1-2) C<sub>0</sub>. Elementos **[Isoparametricos](#page-1-2) ´** . . . . . . . . . . . . . . . . . . . . . . . . . . . . . . . . . . . . . . . . . . . . . . . . . . . . . . . . . . . . . 217

<span id="page-1-12"></span><span id="page-1-4"></span>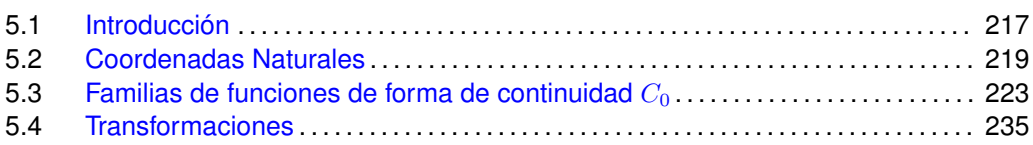

<span id="page-2-1"></span>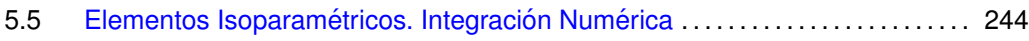

# **6**

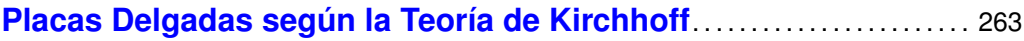

<span id="page-2-14"></span><span id="page-2-6"></span>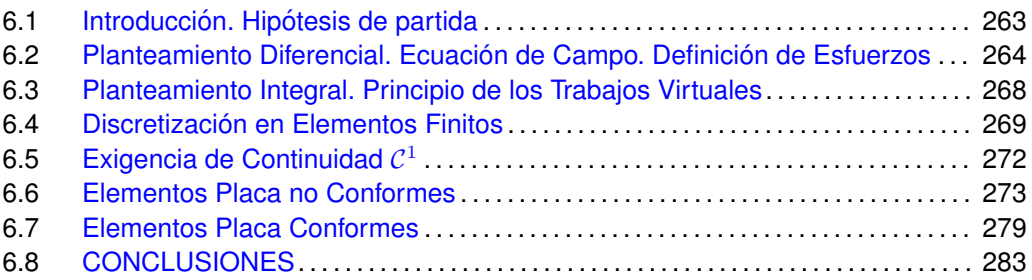

<span id="page-2-8"></span>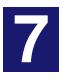

<span id="page-2-15"></span><span id="page-2-10"></span><span id="page-2-2"></span>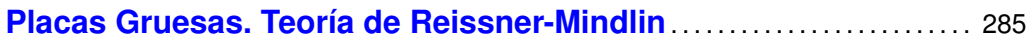

<span id="page-2-13"></span><span id="page-2-7"></span><span id="page-2-3"></span>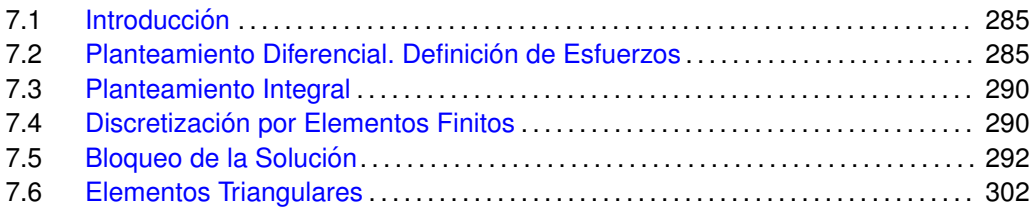

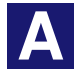

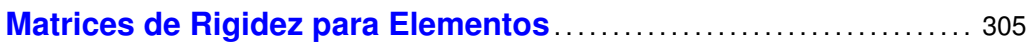

A.1 [Matrices de Rigidez Elementales](#page-2-15) . . . . . . . . . . . . . . . . . . . . . . . . . . . . . . . . . . . . . . . . . . . 305

<span id="page-2-0"></span>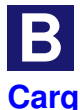

<span id="page-2-11"></span><span id="page-2-5"></span><span id="page-2-4"></span>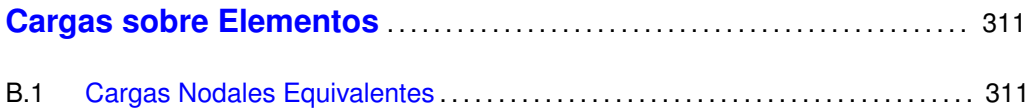

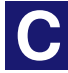

<span id="page-2-12"></span><span id="page-2-9"></span>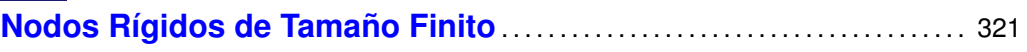

## <span id="page-3-2"></span><span id="page-3-0"></span>**D [Tension y Deformaci](#page-3-0) ´ on Plana ´** . . . . . . . . . . . . . . . . . . . . . . . . . . . . . . . . . . . . . . . . . . . . 323 D.1 [Tension Plana \(Plano](#page-3-1) ´ XY ) . . . . . . . . . . . . . . . . . . . . . . . . . . . . . . . . . . . . . . . . . . . . . . . . . 323 D.2 [Deformacion Plana \(Plano](#page-3-2) ´ XY ) . . . . . . . . . . . . . . . . . . . . . . . . . . . . . . . . . . . . . . . . . . . . 324 **E [Integracion Num](#page-3-0) ´ erica ´** . . . . . . . . . . . . . . . . . . . . . . . . . . . . . . . . . . . . . . . . . . . . . . . . . . . . . . 325 E.1 [Cuadratura Interpolatoria.](#page-3-3) . . . . . . . . . . . . . . . . . . . . . . . . . . . . . . . . . . . . . . . . . . . . . . . . . . 325 E.2 [Cuadraturas Gaussianas](#page-3-4) . . . . . . . . . . . . . . . . . . . . . . . . . . . . . . . . . . . . . . . . . . . . . . . . . . . 328 E.3 [Integrales Multiples](#page-3-5) ´ . . . . . . . . . . . . . . . . . . . . . . . . . . . . . . . . . . . . . . . . . . . . . . . . . . . . . . . . 331

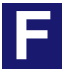

<span id="page-3-5"></span><span id="page-3-4"></span><span id="page-3-3"></span><span id="page-3-1"></span>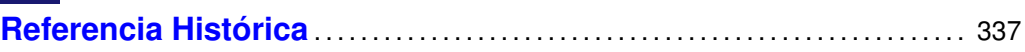

## $CAP$ <sup>[TULO 1]</sup>

### <span id="page-4-0"></span>**Introducción. Aproximación Clásica**

#### <span id="page-4-1"></span>1 1 1

#### **INTRODUCCION´**

El objeto de este capítulo es tan solo ordenar algunas ideas básicas ya conocidas por el lector de forma que resulten eficaces para el calculo de estructuras de barras. El primer ´ paso consiste simplemente en plantear los terminos fundamentales del problema, esto ´ es, qué magnitudes se desea conocer y de qué herramientas se dispone. Expresando esto en términos algebraicos, se trata de un balance de incógnitas y ecuaciones.

En este primer apartado se pretende únicamente demostrar cómo las más elementales ecuaciones de la mecánica son siempre suficientes para el análisis estructural. A continuación se plantea el método de rigidez como un simple esquema de resolución de sistemas de ecuaciones, concretamente el de sustitucion. En un tercer apartado se repite ´ todo el proceso empleando la notación matricial, forma ésta de trabajo muy adaptada al uso de los ordenadores. El último apartado se limita a resumir las conclusiones más importantes.

Al objeto de dar un soporte físico a la exposición, ésta se efectúa en base a una estructura elemental y probablemente ya familiar para el lector: la celosía hiperestática representada en la figur[a1.1\(a\),](#page-5-0) con las dimensiones que se indican en la propia figura y las características siguientes:

área de las barras: 10 cm<sup>2</sup>, módulo elástico:  $2,1E6 \text{ kg/cm}^2$ , carga aplicada  $F = 5000 \text{ kg}$ .

<span id="page-4-2"></span>Para identificar en cada momento una barra o nodo concreto dentro de la estructura, se han numerado cada uno de ellos tal y como muestra en la figura [1.1\(b\).](#page-5-1) En ella se dibuja tambien el sistema de ejes que representan las direcciones y sentidos positivos, ´ tanto en cargas como en desplazamientos.

<span id="page-5-0"></span>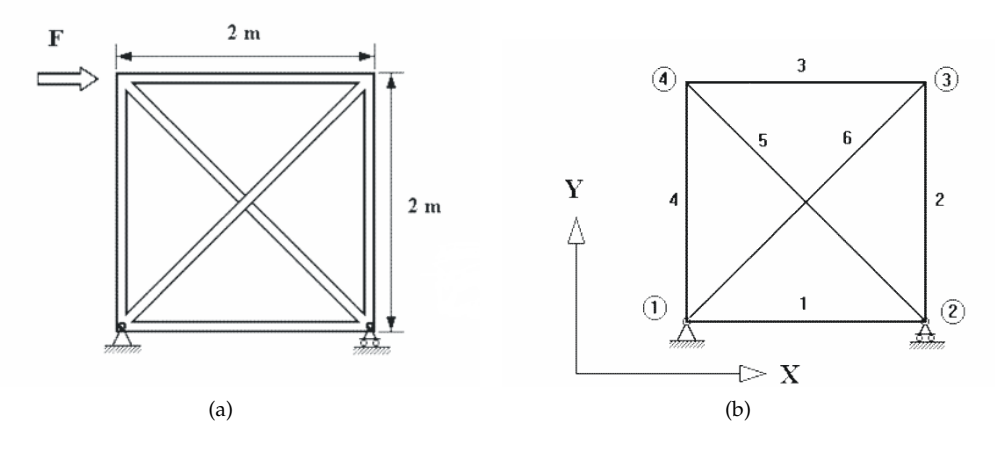

<span id="page-5-1"></span>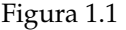

#### $1 \overline{\smash{)}2}$ **PLANTEAMIENTO DEL PROBLEMA**

En este apartado se intentan precisar claramente tanto los objetivos del analisis como ´ las herramientas típicas del cálculo de celosías. Parece claro la necesidad de obtener las siguientes magnitudes:

- **Esfuerzos en cada barra:** Como el unico esfuerzo considerado es el axil, ello representa ´ una incógnita por barra, que se notará como  $N_i$ , indicando con el subíndice el número de la barra. Se suponen positivos los esfuerzos de tracción.
- **Desplazamientos de los nodos:** En direcciones horizontal y vertical, lo que supone dos incógnitas por nodo que se notarán  $u_i$  y  $v_i$  respectivamente.
- **Reacciones en los apoyos:** Una incógnita por cada dirección restringida (coacción) que se notará  $X_i, Y_i$ , según se trate de una dirección horizontal o vertical.

A veces lo anterior se resume en la siguiente relación simbólica, para el caso plano:

$$
I=b+2n+r
$$

donde:

- $I:$  Número de incógnitas
- b: Número de barras
- $n:$  Número de nodos
- $r$ : Número de coacciones

En el caso de la estructura propuesta, se tiene:

$$
\begin{cases}\nb = 6 & (N_1, N_2, N_3, N_4, N_5, N_6) \\
2n = 8 & (u_1, v_1, u_2, v_2, u_3, v_3, u_4, v_4) \Rightarrow I = 17 \\
r = 3 & (X_1, Y_1, Y_2)\n\end{cases}
$$

En aras de la generalidad se han considerado incognitas que, como ocurre con ´ los desplazamientos coartados por los apoyos, son claramente inútiles, es decir, los desplazamientos  $u_1$ ,  $v_1$  y  $v_2$  se sabe de antemano que son nulos.

Una vez fijado el número de incógnitas se plantea el problema de hallar otras tantas ecuaciones para que el sistema tenga solucion. Las primeras de estas ecuaciones en ´ las que se puede pensar son las condiciones de contorno, que vendrán dadas por  $r$ condiciones, una por cada reacción incógnita, ya que en los nodos en que se impone un desplazamiento aparece una reaccion. En la estructura considerada son: ´

<span id="page-6-1"></span>
$$
u_1 = v_1 = v_2 = 0 \tag{1.1}
$$

<span id="page-6-0"></span>El equilibrio en los nodos aporta dos ecuaciones en cada uno, que ligan los esfuerzos en las barras con las cargas exteriores aplicadas al propio nodo. Así, por ejemplo, la figura [1.2](#page-6-0) muestra lo que ocurre en el nodo 4 de la estructura aquí tratada.

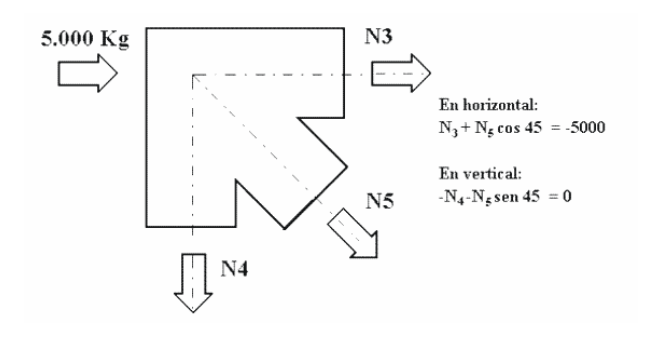

Figura 1.2

Normalmente, y con el único fin de que las cargas aplicadas no aparezcan cambiadas de signo (como ocurre con los 5000 kg. aplicados al nodo 4) se cambia directamente el de todas las ecuaciones.

Se tiene entonces para toda la estructura:

<span id="page-6-2"></span>
$$
\begin{cases}\n\text{Nodo 1:} & -N_1 - N_6 \cos 45 = X_1 & -N_4 - N_6 \sin 45 = Y_1 \\
\text{Nodo 2:} & N_1 + N_5 \cos 45 = 0 & -N_2 - N_5 \sin 45 = Y_2 \\
\text{Nodo 3:} & N_3 + N_6 \cos 45 = 0 & N_2 + N_6 \sin 45 = 0 \\
\text{Nodo 4:} & -N_3 - N_5 \cos 45 = 5000 & N_4 + N_5 \sin 45 = 0\n\end{cases}
$$
\n(1.2)

Entre los sistemas [\(1.1\)](#page-6-1) y [\(1.2\)](#page-6-2) se han obtenido  $2n + r$  ecuaciones. Para las restantes  $b$  ecuaciones se utilizan las otras dos ideas básicas de la mecánica estructural: la ley de comportamiento y la compatibilidad.

El comportamiento se expresa, en el caso de barras de celosía, mediante la conocida relación:

$$
N_i = A_i E_i \frac{\Delta L_i}{L_i}
$$

La aplicación directa de esta expresión introduce una nueva incógnita por cada barra: su incremento de longitud. En ocasiones esta variable puede ser de gran interés, ya que representa la deformación del elemento. En el caso más general constituye sin embargo una variable intermedia en el calculo que se puede eliminar con solo introducir las ´ ecuaciones de compatibilidad, que ligan el incremento de longitud de cada barra con los desplazamientos de sus nodos extremos.

El obtener la expresión analítica de estas ecuaciones es una cuestión de simple geometría en el caso de pequeños desplazamientos. La figura [1.3](#page-7-0) muestra este proceso:

<span id="page-7-0"></span>
$$
\Delta L_k = U_{Lj} - U_{Li} = u_j \cos \alpha + v_j \sin \alpha - (u_i \cos \alpha + v_i \sin \alpha)
$$

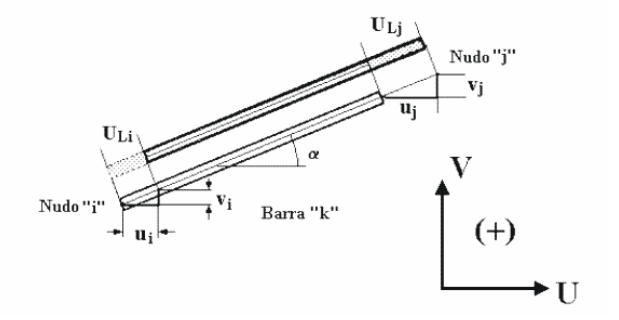

Figura 1.3

Al sustituir las ecuaciones de compatibilidad en las de comportamiento, se obtiene para cada barra:

$$
N_k = \frac{A_k E_k}{L_k} (u_j \cos \alpha + v_j \sin \alpha - u_i \cos \alpha - v_i \sin \alpha)
$$

Se tienen, por tanto, las b ecuaciones que restaban para igualar el número de incógnitas. Para la estructura particular que nos ocupa, estas b ecuaciones, una vez sustituidos los valores numéricos de los parámetros  $A$ ,  $E$ ,  $L$  y  $\alpha$ , son:

<span id="page-8-1"></span>
$$
\begin{cases}\n\text{Barra 1:} & N_1 = 1,05E5(u_2 - u_1) \\
\text{Barra 2:} & N_2 = 1,05E5(v_3 - v_2) \\
\text{Barra 3:} & N_3 = 1,05E5(u_3 - u_4) \\
\text{Barra 4:} & N_4 = 1,05E5(v_4 - v_1) \\
\text{Barra 5:} & N_5 = \frac{1,05E5}{2}(u_2 - v_2 - u_4 + v_4) \\
\text{Barra 6:} & N_6 = \frac{1,05E5}{2}(u_3 + v_3 - u_1 - v_1)\n\end{cases}\n\tag{1.3}
$$

#### <span id="page-8-0"></span>**1** 3 **EL METODO DIRECTO DE RIGIDEZ ´**

Al sustituir el sistema  $(1.1)$  en el  $(1.3)$  y éste a su vez en el  $(1.2)$  $(1.2)$  se obtiene un conjunto de  $2n$  ecuaciones, en este caso  $2n = 8$ , que representan el equilibrio de los nodos de la estructura (por ser el de equilibrio el último sistema de ecuaciones en el que se ha sustituido). Su expresión, para la estructura que se está considerando es:

<span id="page-8-2"></span>
$$
\begin{cases}\n-1,05E5u_2 - \frac{1,05E5}{2\sqrt{2}}(u_3 + v_3) = X_1 \\
-1,05E5v_4 - \frac{1,05E5}{2\sqrt{2}}(u_3 + v_3) = Y_1 \\
1,05E5u_2 + \frac{1,05E5}{2\sqrt{2}}(u_2 - u_4 + v_4) = 0 \\
-1,05E5v_3 - \frac{1,05E5}{2\sqrt{2}}(u_2 - u_4 + v_4) = Y_2 \\
1,05E5(u_3 - u_4) + \frac{1,05E5}{2\sqrt{2}}(u_3 + v_3) = 0 \\
1,05E5v_3 + \frac{1,05E5}{2\sqrt{2}}(u_3 + v_3) = 0 \\
-1,05E5(u_3 - u_4) - \frac{1,05E5}{2\sqrt{2}}(u_2 - u_4 + v_4) = 5000 \\
1,05E5v_4 + \frac{1,05E5}{2\sqrt{2}}(u_2 - u_4 + v_4) = 0\n\end{cases}
$$
\n(1.4)

Una observación importante respecto a este sistema es que aquellas ecuaciones en que no aparecen las reacciones se pueden extraer y resolver separadamente. Ello no deja de ser lógico puesto que en el sistema de  $2n - r$  ecuaciones que queda entonces aparecen  $2n - r$  incógnitas (desplazamientos no impedidos en los nodos). Así, para el ejemplo considerado este sistema queda, en forma matricial:

<span id="page-9-1"></span>
$$
1,05E5\begin{pmatrix} (1+\frac{1}{2\sqrt{2}}) & 0 & 0 & -\frac{1}{2\sqrt{2}} & \frac{1}{2\sqrt{2}} \\ 0 & (1+\frac{1}{2\sqrt{2}}) & \frac{1}{2\sqrt{2}} & -1 & 0 \\ 0 & \frac{1}{2\sqrt{2}} & (1+\frac{1}{2\sqrt{2}}) & 0 & 0 \\ -\frac{1}{2\sqrt{2}} & -1 & 0 & (1+\frac{1}{2\sqrt{2}}) & -\frac{1}{2\sqrt{2}} \\ \frac{1}{2\sqrt{2}} & 0 & 0 & -\frac{1}{2\sqrt{2}} & (1+\frac{1}{2\sqrt{2}}) \end{pmatrix} \begin{pmatrix} u_2 \\ u_3 \\ v_3 \\ u_4 \\ v_4 \end{pmatrix} = \begin{pmatrix} 0 \\ 0 \\ 0 \\ 5000 \\ 0 \end{pmatrix}
$$
(1.5)

Una vez resuelto el sistema, se tiene:

$$
\begin{Bmatrix} u_2 \\ u_3 \\ v_3 \\ u_4 \\ u_4 \end{Bmatrix} = \begin{Bmatrix} 0,02381 \\ 0,09115 \\ -0,02381 \\ 0,11496 \\ 0,02381 \end{Bmatrix} \text{cm}.
$$

Conocidos los desplazamientos es inmediato el calculo de cualquier otra magnitud. ´ Así, por ejemplo, las reacciones en los apoyos se pueden obtener sustituyendo estos desplazamientos en las r (en este caso  $r = 3$ ) ecuaciones de equilibrio en apoyos que se dejaron aparcadas del sistema [\(1.4\)](#page-8-2) al pasar al [\(1.5\)](#page-9-1), dando como resultado

$$
\begin{Bmatrix} X_1 \\ Y_1 \\ Y_2 \end{Bmatrix} = \begin{Bmatrix} -5000 \\ -5000 \\ 5000 \end{Bmatrix} \text{kg.}
$$

La obtención de los esfuerzos de las barras únicamente requiere la sustitución de los desplazamientos en el sistema [\(1.3\)](#page-8-1). Así, como ejemplo, para la barra 5 de la estructura, se tiene

$$
N_5 = \frac{1,05E5}{2}(u_2 - v_2 - u_4 + v_4) = -3535,35 \text{ kg}.
$$

### **FORMULACION MATRICIAL ´**

<span id="page-9-0"></span>1 4

El apartado anterior terminó con la expresión matricial del sistema. Conviene insistir en cómo el hecho de emplear una u otra formulación, que en teoría carece de importancia, se convierte en la practica en el elemento diferenciador y que en muchas ocasiones ´ da nombre al método.

Para empezar se representan matricialmente las relaciones de equilibrio en los nodos, de acuerdo con la siguiente notación:

$$
\begin{Bmatrix} F_{ix} \\ F_{iy} \end{Bmatrix} + \sum_{k} \begin{Bmatrix} Q_{ix}^{k} \\ Q_{iy}^{k} \end{Bmatrix} = \begin{Bmatrix} 0 \\ 0 \end{Bmatrix}
$$

que simplemente expresa que las cargas exteriores aplicadas al nodo  $i$  más la suma de las acciones que sobre el propio nodo ejerce cada barra  $k$  que en él concurre, tiene resultante nula. Los subíndices  $x \in y$  se refieren a la dirección en que se considera el equilibrio. La relación anterior suele expresarse normalmente de la forma:

$$
\begin{Bmatrix} F_{ix} \\ F_{iy} \end{Bmatrix} = -\sum_k \bm{Q}^k_i = \sum_k \bm{S}^k_i
$$

donde la magnitud  $\boldsymbol{Q}_i^k$  representa la acción de la barra sobre el nodo, y  $\boldsymbol{S}_i^k$  su contraria (la accion del nodo sobre el barra), donde ´

$$
\boldsymbol{Q}_i^k = \begin{Bmatrix} Q_{ix}^k \\ Q_{iy}^k \end{Bmatrix}, \quad \boldsymbol{S}_i^k = \begin{Bmatrix} S_{ix}^k \\ S_{iy}^k \end{Bmatrix}
$$

Para el caso de la celosía anteriormente planteada, se tiene:

$$
\begin{cases}\n\text{Nodo 2:} & 0 = S_{2x}^1 + S_{2x}^2 + S_{2x}^5 \\
\text{Nodo 3:} & \begin{Bmatrix} 0 \\ 0 \end{Bmatrix} = \begin{Bmatrix} S_{3x}^2 \\ S_{3y}^2 \end{Bmatrix} + \begin{Bmatrix} S_{3x}^3 \\ S_{3y}^3 \end{Bmatrix} + \begin{Bmatrix} S_{3x}^6 \\ S_{3y}^6 \end{Bmatrix} \\
\text{Nodo 4:} & \begin{Bmatrix} 5000 \\ 0 \end{Bmatrix} = \begin{Bmatrix} S_{4x}^3 \\ S_{4y}^3 \end{Bmatrix} + \begin{Bmatrix} S_{4x}^4 \\ S_{4y}^4 \end{Bmatrix} + \begin{Bmatrix} S_{4x}^5 \\ S_{4y}^5 \end{Bmatrix}\n\end{cases}
$$

resultando, por tanto, el sistema:

<span id="page-10-0"></span>
$$
\begin{Bmatrix} 0\\0\\0\\5000\\0 \end{Bmatrix} = \begin{Bmatrix} S_{2x}^1 + S_{2x}^2 + S_{2x}^5\\S_{3x}^2\\S_{3y}^2 \end{Bmatrix} + \begin{Bmatrix} S_{3x}^3\\S_{3y}^3 \end{Bmatrix} + \begin{Bmatrix} S_{3x}^6\\S_{3y}^6 \end{Bmatrix}
$$
\n
$$
\begin{Bmatrix} 5000\\0 \end{Bmatrix} = \begin{Bmatrix} S_{4x}^3\\S_{4y}^3 \end{Bmatrix} + \begin{Bmatrix} S_{4x}^4\\S_{4y}^4 \end{Bmatrix} + \begin{Bmatrix} S_{4x}^5\\S_{4y}^5 \end{Bmatrix}
$$
\n
$$
(1.6)
$$

En la ecuación matricial  $(1.6)$  $(1.6)$  se puede observar que se han omitido las ecuaciones correspondientes a los apoyos.

<span id="page-11-0"></span>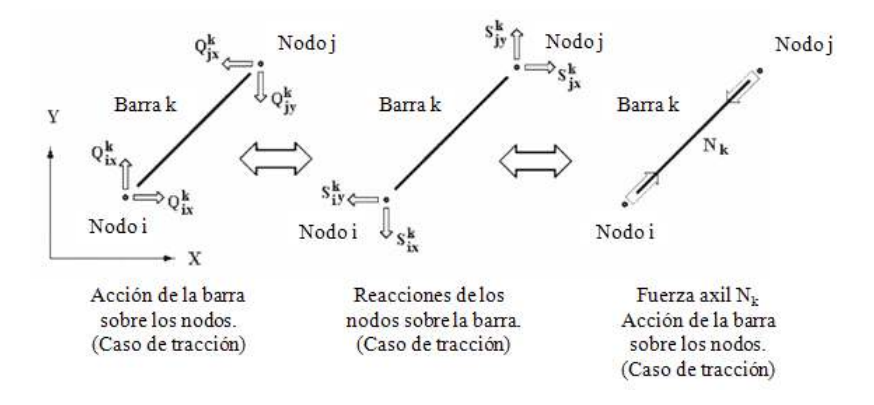

Figura 1.4

El siguiente paso consistirá en obtener una relación entre estas acciones  $\boldsymbol{S}_i^k$  y los desplazamientos de los nodos. Para ello, y en un proceso paralelo al desarrollado en apartados anteriores, se aplican las ideas de compatibilidad y comportamiento. Así, para una barra  $k$  con nodos extremos  $i \, y \, j$  (véase la figura [1.4\)](#page-11-0), se tiene:

$$
\begin{Bmatrix} S_{ix}^k\\ S_{iy}^k\\ S_{jx}^k\\ S_{jy}^k\\ S_{jy}^k \end{Bmatrix} = \begin{Bmatrix} -N_k \cos \alpha\\ -N_k \sin \alpha\\ N_k \cos \alpha\\ N_k \cos \alpha\\ N_k \sin \alpha \end{Bmatrix} = N_k \begin{Bmatrix} -\cos \alpha\\ -\sin \alpha\\ \cos \alpha\\ \sin \alpha \end{Bmatrix}
$$

Pero:

$$
N_k = \frac{A_k E_k}{L_k} (u_j \cos \alpha + v_j \sin \alpha - u_i \cos \alpha - v_i \sin \alpha)
$$

por lo tanto:

$$
\begin{Bmatrix}\nS_{ix}^k \\
S_{iy}^k \\
S_{jx}^k \\
S_{jy}^k\n\end{Bmatrix} = \frac{A_k E_k}{L_k} \begin{pmatrix}\n\cos^2 \alpha & \cos \alpha \sin \alpha & -\cos^2 \alpha & -\cos \alpha \sin \alpha \\
\cos \alpha \sin \alpha & \sin^2 \alpha & -\cos \alpha \sin \alpha & -\sin^2 \alpha \\
-\cos^2 \alpha & -\cos \alpha \sin \alpha & \cos^2 \alpha & \cos \alpha \sin \alpha \\
-\cos \alpha \sin \alpha & -\sin^2 \alpha & \cos \alpha \sin \alpha & \sin^2 \alpha\n\end{pmatrix}\n\begin{Bmatrix}\nu_i \\
v_i \\
v_j \\
u_j \\
v_j\n\end{Bmatrix}
$$

La expresion matricial anterior se puede expresar en forma de cajas sugeridas por ´ las líneas de separación de la matriz de la siguiente manera:

<span id="page-11-1"></span>
$$
\begin{pmatrix} S_i^k \\ S_j^k \end{pmatrix} = \begin{pmatrix} K_{ii}^k & K_{ij}^k \\ K_{ji}^k & K_{jj}^k \end{pmatrix} \begin{pmatrix} U_i \\ U_j \end{pmatrix}
$$
 (1.7)

que, como se verá más adelante, resulta muy útil. Normalmente esta relación se simboliza:

$$
\boldsymbol{S} = \boldsymbol{K}_e \boldsymbol{U}
$$

denominándose a  $K_e$  matriz de rigidez elemental. Esta matriz admite una interpretación muy intuitiva. Imagínese, a modo de ejemplo, un vector desplazamiento

$$
U = \begin{Bmatrix} 1 \\ 0 \\ 0 \\ 0 \end{Bmatrix}
$$

que es el correspondiente a dar un desplazamiento horizontal unidad al nodo i, manteniendo nulos todos los demas. Al multiplicar por la matriz de rigidez se obtiene un ´ vector de fuerzas:

$$
\begin{pmatrix} K_{11} & K_{12} & K_{13} & K_{11} \ K_{21} & K_{22} & K_{23} & K_{24} \ K_{31} & K_{32} & K_{33} & K_{34} \ K_{41} & K_{42} & K_{43} & K_{44} \end{pmatrix} \begin{pmatrix} 1 \ 0 \ 0 \ 0 \end{pmatrix} = \begin{pmatrix} K_{11} \ K_{21} \ K_{31} \ K_{41} \end{pmatrix}
$$

Como tales fuerzas son las acciones sobre la barra en sus extremos, se puede pensar en cada columna de la matriz de rigidez de la barra como el vector de cargas que aparece en la misma al dar un desplazamiento unidad en la direccion correspondiente, ´ manteniendo nulos los demás.

Para la estructura tomada como ejemplo, se tiene:

$$
\begin{Bmatrix}\nS_{1x}^{1} \\
S_{1y}^{1} \\
S_{2x}^{1} \\
S_{2y}^{1}\n\end{Bmatrix} = 1,05E5\n\begin{pmatrix}\n1 & 0 & -1 & 0 \\
0 & 0 & 0 & 0 \\
-1 & 0 & 1 & 0 \\
0 & 0 & 0 & 0\n\end{pmatrix}\n\begin{bmatrix}\nu_{1} \\
v_{1} \\
u_{2} \\
v_{2}\n\end{bmatrix}
$$
\n
$$
\begin{Bmatrix}\nS_{2x}^{2} \\
S_{2y}^{2} \\
S_{3x}^{2} \\
S_{3y}^{2}\n\end{Bmatrix} = 1,05E5\n\begin{pmatrix}\n0 & 0 & 0 & 0 \\
0 & 1 & 0 & -1 \\
0 & 0 & 0 & 0 \\
0 & -1 & 0 & 1\n\end{pmatrix}\n\begin{bmatrix}\nu_{2} \\
v_{2} \\
v_{3} \\
v_{3}\n\end{bmatrix}
$$
\n
$$
\begin{Bmatrix}\nS_{3x}^{3} \\
S_{3y}^{3} \\
S_{4x}^{3} \\
S_{4y}^{3}\n\end{Bmatrix} = 1,05E5\n\begin{pmatrix}\n1 & 0 & -1 & 0 \\
0 & 0 & 0 & 0 \\
-1 & 0 & 1 & 0 \\
0 & 0 & 0 & 0\n\end{pmatrix}\n\begin{bmatrix}\nu_{3} \\
v_{3} \\
v_{4} \\
v_{5} \\
u_{6}\n\end{bmatrix}
$$

 S 4 1x S 4 1y S 4 4x S 4 4y = 1,05E5 0 0 0 0 0 1 0 −1 0 0 0 0 0 −1 0 1 u1 v1 u4 v4 S 5 2x S 5 2y S 5 4x S 5 4y = 1,05E5 2 √ 2 1 −1 −1 1 −1 1 1 −1 −1 1 1 −1 1 −1 −1 1 u2 v2 u4 v4 S 6 1x S 6 1y S 6 3x S 6 3y = 1,05E5 2 √ 2 1 1 −1 −1 1 1 −1 −1 −1 −1 1 1 −1 −1 1 1 v1 u1 u3 v3 

Sustituyendo estos seis últimos sistemas de ecuaciones lineales en el de equilibrio [\(1.6\)](#page-10-0) y teniendo en cuenta las condiciones de contorno, se tiene:

$$
\left\{0\right\} = 1,05E5\left\{1\right\}\left\{u_2\right\} + 1,05E5\left\{0 \quad 0 \quad 0\right\}\left\{\begin{array}{c} u_2 \\ u_3 \\ v_3 \end{array}\right\} + \frac{1,05E5}{2\sqrt{2}}\left\{1 \quad -1 \quad 1\right\}\left\{\begin{array}{c} u_2 \\ u_4 \\ v_4 \end{array}\right\}
$$

$$
\begin{Bmatrix} 0 \\ 0 \end{Bmatrix} = 1,05E5 \begin{pmatrix} 0 & 0 & 0 \\ 0 & 0 & 1 \end{pmatrix} \begin{Bmatrix} u_2 \\ u_3 \\ v_3 \end{Bmatrix} + 1,05E5 \begin{pmatrix} 1 & 0 & -1 & 0 \\ 0 & 0 & 0 & 0 \end{pmatrix} \begin{Bmatrix} u_3 \\ v_3 \\ u_4 \\ v_4 \end{Bmatrix} + \frac{1,05E5}{2\sqrt{2}} \begin{pmatrix} 1 & 1 \\ 1 & 1 \end{pmatrix} \begin{Bmatrix} u_3 \\ v_3 \end{Bmatrix}
$$

$$
\left\{\n\begin{array}{c}\n5000 \\
0\n\end{array}\n\right\} = 1,05E5 \left(\n\begin{array}{ccc}\n-1 & 0 & 1 & 0 \\
0 & 0 & 0 & 0\n\end{array}\n\right)\n\left\{\n\begin{array}{c}\nu_3 \\
v_3 \\
u_4 \\
v_4\n\end{array}\n\right\} + 1,05E5 \left(\n\begin{array}{cc}\n0 & 0 \\
0 & 1\n\end{array}\n\right)\n\left\{\n\begin{array}{c}\nu_4 \\
v_4\n\end{array}\n\right\}
$$

$$
+\frac{1,05E5}{2\sqrt{2}}\begin{pmatrix}-1 & 1 & -1\\ 1 & -1 & 1\end{pmatrix}\begin{pmatrix}u_2\\ u_4\\ v_4\end{pmatrix}
$$

Ordenadas las ecuaciones anteriores se obtiene el sistema cuya expresion matricial ´ es la dada en [\(1.5\)](#page-9-1). Formalmente se suele escribir:

$$
\boldsymbol{F} = \boldsymbol{K}\boldsymbol{U}
$$

representando  $F$  el vector de cargas aplicadas en los nodos,  $U$  el vector de desplazamientos que en estos se produce y  $K$  la matriz de coeficientes del sistema, esto es, la matriz de rigidez. Algunas propiedades de esta matriz, que se estudiarán con más detalle en los siguientes capítulos, son ya notorias: la simetría y que todos los elementos de la diagonal principal son positivos.

El proceso de sustitución de las ecuaciones de la barra  $(1.7)$  $(1.7)$  en las de equilibrio global [\(1.6\)](#page-10-0) es facilmente automatizable en un algoritmo que normalmente se denomina ´ ensamblaje y que más adelante se explicará con detalle.

#### <span id="page-14-0"></span>1 5

#### **CONCLUSIONES**

El lector no debe desanimarse si la que, probablemente sea la primera pregunta: ¿cómo hace el ordenador para calcular una estructura?, sigue sin respuesta. Lo aquí expuesto constituye la base sobre la que se construye cualquier programa de calculo ma- ´ tricial simple, pero naturalmente, para llegar a construir dicho programa son ademas´ necesarios algunos útiles de programación que, de ser aquí expuestos, alargarían en exceso lo que se pretende sea una simple introducción.

Tampoco debe el lector preocuparse por el limitado alcance del tipo estructural analizado (la celosía plana). Las ideas expuestas son en realidad totalmente generales y únicamente su expresión analítica puede ser diferente en cada caso. En este sentido parece muy aconsejable leer con atención los ejemplos propuestos al final del capítulo, ya que desarrollan estas ideas para un elemento estructural diferente.

<span id="page-14-1"></span>Sí sería, en cambio, deseable, que el lector extrajese una primera conclusión: el cálculo matricial de estructuras de barras se puede considerar como una simple metodología que no requiere la comprensión de ningún concepto nuevo. Desafortunadamente, esta aproximacion tiene un alcance limitado: basta que la estructura presente elementos bi ´ o tridimensionales para que las ideas de barra y nodo pierdan su significado, dejando indefenso al analista. Es por ello evidente la necesidad de buscar puntos de vista mas´ potentes y por tanto más generales. Todo ello se abordará en los siguientes capítulos.